## Sistemi Operativi<sup>1</sup>

#### Mattia Monga

Dip. di Informatica Universit`a degli Studi di Milano, Italia mattia.monga@unimi.it

#### a.a. 2013/14

1  $1\overline{\circ}$  (i)  $\overline{0}$  2008–14 M. Monga. Creative Commons Attribuzione — Condividi allo stesso modo 4.0 Internazionale. http://creativecommons.org/licenses/by-sa/4.0/deed.it.. Immagini tratte da [2] e da Wikipedia.

#### <span id="page-0-0"></span>Concorrenza

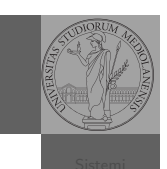

[B](#page-2-0)ruschi Monga Re Concorrenza

Bruschi Monga Re

- Concorrenza: run together & compete
- · Un processo non è piú un programma in esecuzione che può essere considerato in isolamento
- Non determinismo: il sistema nel suo complesso  $(P_1 + P_2 +$ Scheduler) rimane deterministico, ma se si ignora lo scheduler le esecuzioni di  $P_1$  e  $P_2$  possono combinarsi in molto modi, con output del tutto differenti
- Sincronizz[azione: si usano mec](mattia.monga@unimi.it)canismi (Peterson, TSL, semafori, monitor, message passing, . . . ) per imporre la combinazione voluta di  $P_1$  e  $P_2$

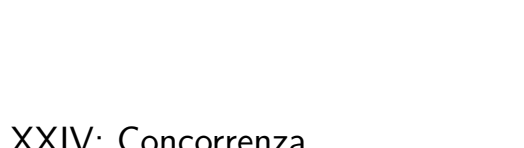

## Lezione XXIV: Concorrenza

374

Bruschi Monga Re

#### Bruschi Monga Re Concorrenza Processi (senza mem. condivisa) 1 **int** shared[2] =  $\{0, 0\}$ ; 2  $/* int clone(int (*fn)(void *),$ <sup>3</sup> ∗ void ∗child stack, <sup>4</sup> ∗ int flags,  $5 \times void *arg);$ <sup>6</sup> ∗ crea una copia del chiamante (con le caratteristiche <sup>7</sup> ∗ specificate da flags) e lo esegue partendo da fn ∗/ 8 if (clone(run,  $/*$  il nuovo <sup>9</sup> ∗ processo esegue run(shared), vedi quarto 10  $*$  parametro  $*/$ <sup>11</sup> malloc(4096)+4096, /∗ lo stack del nuovo processo 12 **\***  $($  cresce verso il basso! $)$  \*/ 13 SIGCHLD,  $//$  in questo caso la clone è analoga alla fork 14  $\qquad \qquad \text{shared}) < 0$ 15 perror("Errore nella creazione"); exit(1); <sup>16</sup> } 17 if (clone(run, malloc(4096)+4096, SIGCHLD, shared)  $< 0$ ){ <sup>18</sup> perror("Errore nella creazione");exit(1); <sup>19</sup> } 20

<sup>21</sup> /∗ Isolati: ciascuno dei figli esegue 10 volte. ∗/

 $22$  // Per il padre shared for the semi-field shared for the semi-field shared for the semi-field shared for the semi-field shared for the semi-field shared for the semi-field shared for the semi-field shared for the sem

376

375

# Thread (con mem. condivisa)

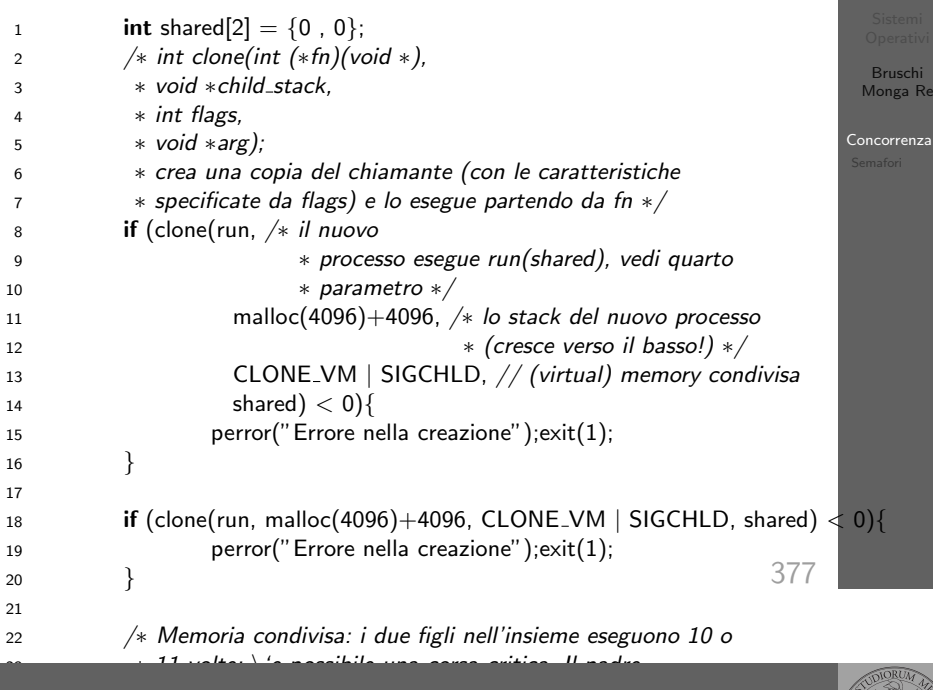

∗ condivide shared[0] con i figli ∗/ Performance

\$ time ./threads−peterson > /tmp/output

- real  $0m11.091s$
- user 0m0.000s
- sys 0m0.089s
- \$ grep −c "Busy waiting" /tmp/output
- 92314477

# Thread (mutua esclusione con Peterson)

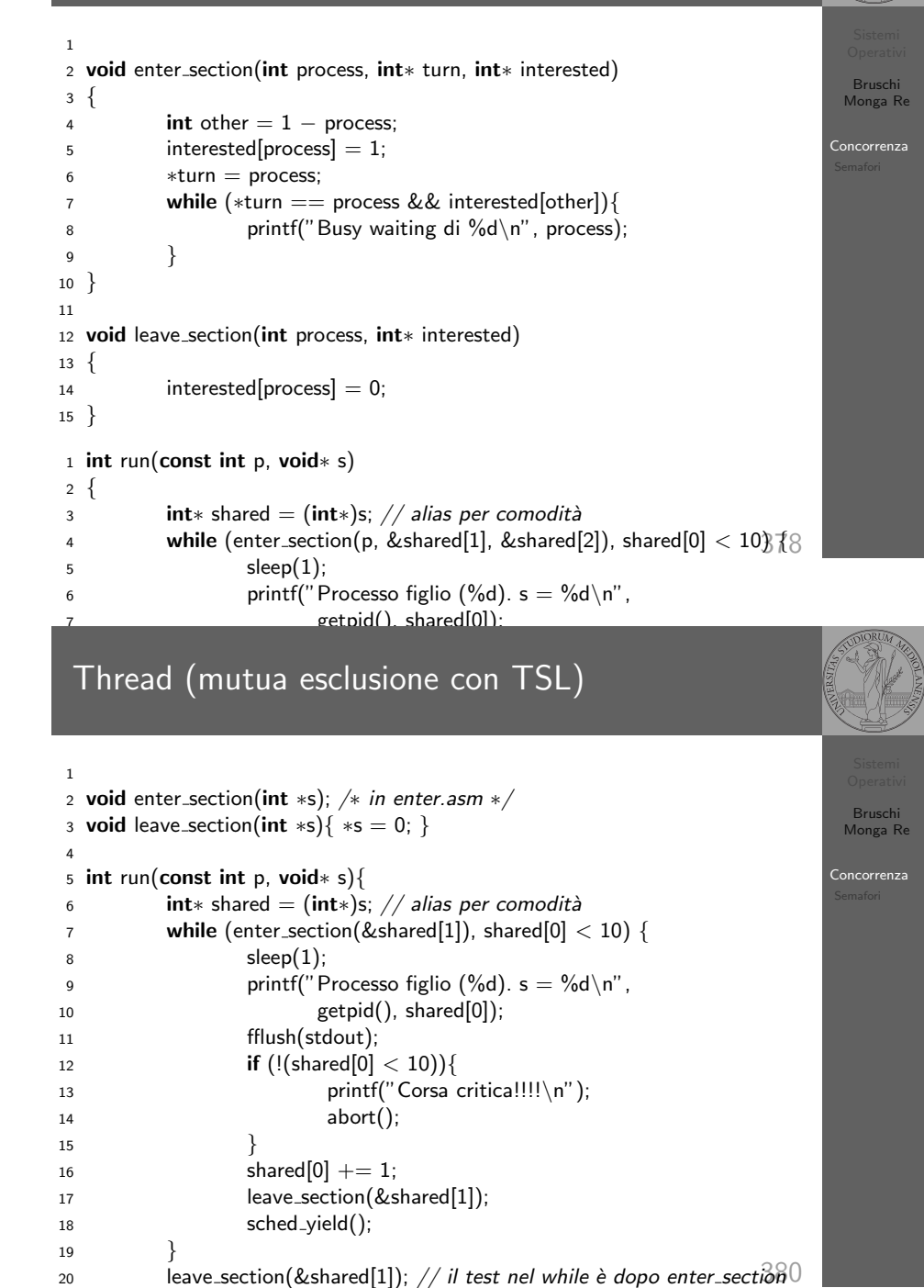

[B](#page-0-0)ruschi Monga Re

return 0;

}

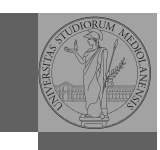

Bruschi Monga Re

Concorrenza Semafori

Una variabile intera condivisa controllata da system call che interagiscono con lo scheduler:

- down decrementa, bloccando il chiamante se il valore corrente è 0: sem\_wait
	- up incrementa, rendendo ready altri processi precedentemente bloccati se il valore corrente è maggiore di 0; sem post

<span id="page-2-0"></span>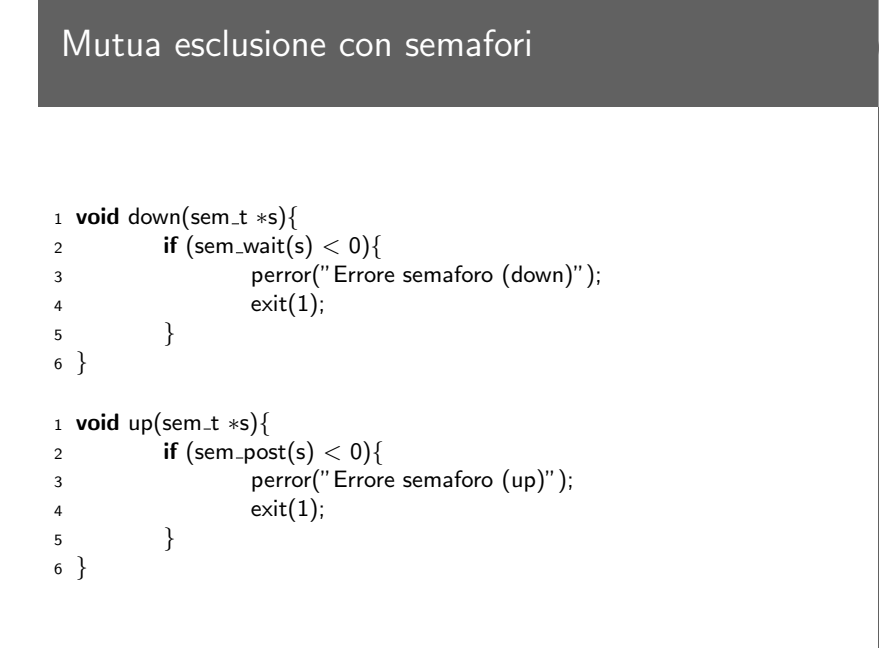

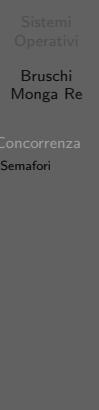

### Mutua esclusione con semafori

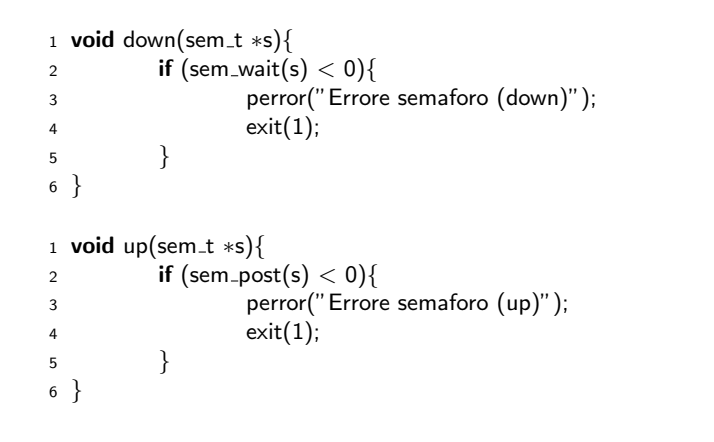

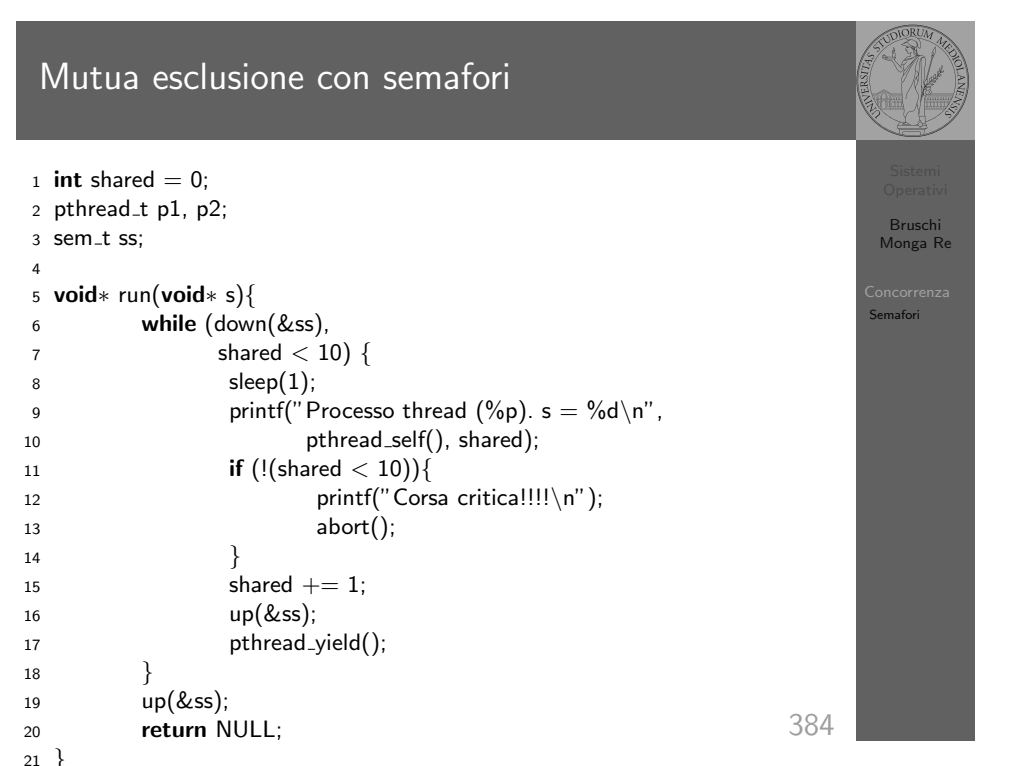

Bruschi Monga Re

Semafori